# **SQL: The Query Language Part 1**

R &G - Chapter 5

Life is just a bowl of queries.

-Anon (not Forrest Gump)

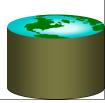

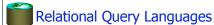

- Two sublanguages:
  - DDL Data Definition Language
    - Define and modify schema (at all 3 levels)
  - DML Data Manipulation Language
    - Queries can be written intuitively.
- DBMS is responsible for efficient evaluation.
  - The key: precise semantics for relational queries.
  - Optimizer can re-order operations, without affecting query answer.
  - Choices driven by "cost model"

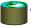

## The SQL Query Language

- The most widely used relational guery language.
- Standardized
  - (although most systems add their own "special sauce" -- including PostgreSQL)
- We will study **SQL92** -- a basic subset

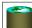

#### **Example Database**

#### Sailors

| _ |     |       |        |     |  |
|---|-----|-------|--------|-----|--|
| [ | sid | sname | rating | age |  |
| Γ | 1   | Fred  | 7      | 22  |  |
| E | 2   | Jim   | 2      | 39  |  |
| Ŀ | 3   | Nancy | 8      | 27  |  |

#### **Boats**

| bid | bname       | color |
|-----|-------------|-------|
| 101 | Nina        | red   |
| 102 | Pinta       | blue  |
| 103 | Santa Maria | red   |

#### Reserves

| sid | bid | day  |
|-----|-----|------|
| 1   | 102 | 9/12 |
| 2   | 102 | 9/13 |

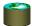

## The SQL DDL

CREATE TABLE Sailors (sid INTEGER, sname CHAR(20), rating INTEGER, age REAL, PRIMARY KEY sid)

CREATE TABLE Boats (bid INTEGER, bname CHAR (20), color CHAR(10) PRIMARY KEY bid)

CREATE TABLE Reserves (sid INTEGER, bid INTEGER, day DATE, PRIMARY KEY (sid, bid, date), FOREIGN KEY sid REFERENCES Sailors, FOREIGN KEY bid REFERENCES Boats)

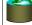

## The SQL DML

| Sailors |       |        |     |  |
|---------|-------|--------|-----|--|
| sid     | sname | rating | age |  |
| 1       | Fred  | 7      | 22  |  |
| 2       | Jim   | 2      | 39  |  |
| 3       | Nancy | 8      | 27  |  |

• Find all 18-year-old sailors:

SELECT \*
FROM Sailors S
WHERE S.age=18

• To find just names and ratings, replace the first line:

SELECT S.sname, S.rating

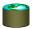

# Querying Multiple Relations

SELECT S.sname FROM Sailors S, Reserves R WHERE S.sid=R.sid AND R.bid=102

#### Sailors

| sid | sname | rating | age |
|-----|-------|--------|-----|
| 1   | Fred  | 7      | 22  |
| 2   | Jim   | 2      | 39  |
| 3   | Nancy | 8      | 27  |

#### Reserves

| sid | bid | day  |
|-----|-----|------|
| 1   | 102 | 9/12 |
| 2   | 102 | 9/13 |

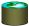

# Basic SQL Query

SELECT FROM WHERE

[DISTINCT] target-list relation-list qualification

- relation-list: List of relation names
  - possibly with a range variable after each name
- target-list: List of attributes of tables in relation-list
- <u>qualification</u>: Comparisons combined using AND, OR and NOT.
- <u>DISTINCT</u>: optional keyword indicating that the answer should not contain duplicates.

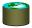

## **Query Semantics**

- 1. FROM : compute *cross product* of tables.
- 2. WHERE: Check conditions, discard tuples that fail.
- 3. SELECT: Delete unwanted fields.
- 4. DISTINCT (optional): eliminate duplicate rows.

Note: Probably the least efficient way to compute a query!

 Query optimizer will find more efficient ways to get the same answer.

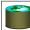

# Find sailors who've reserved at least one boat

SELECT S.sid FROM Sailors S, Reserves R WHERE S.sid=R.sid

- Would adding DISTINCT to this query make a difference?
- What is the effect of replacing *S.sid* by *S.sname* in the SELECT clause?
  - Would adding DISTINCT to this variant of the query make a difference?

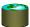

#### **About Range Variables**

- Needed when ambiguity could arise.
  - e.g., same table used multiple times in FROM ("self-join")

SELECT x.sname, x.age, y.sname, y.age FROM Sailors x, Sailors y WHERE x.age > y.age

#### Sailors

| sid | sname | rating | age |
|-----|-------|--------|-----|
| 1   | Fred  | 7      | 22  |
| 2   | Jim   | 2      | 39  |
| 3   | Nancy | 8      | 27  |

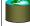

#### **Arithmetic Expressions**

SELECT S.age, S.age-5 AS age1, 2\*S.age AS age2 FROM Sailors S

WHERE S.sname = 'dustin'

SELECT S1.sname AS name1, S2.sname AS name2

FROM Sailors S1, Sailors S2 WHERE 2\*S1.rating = S2.rating - 1

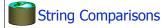

SELECT S.sname FROM Sailors S

WHERE S.sname LIKE 'B\_%B'

`\_' stands for any one character and `%' stands for 0 or more arbitrary characters.

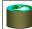

Find sid's of sailors who've reserved a red or a green boat

SELECT R.sid

FROM Boats B, Reserves R WHERE R.bid=B.bid AND

(B.color='red' OR B.color='green')

... or:

SELECT R.sid

FROM Boats B, Reserves R

WHERE R.bid=B.bid AND B.color='red'

UNION

SELECT R.sid

FROM Boats B, Reserves R

WHERE R.bid=B.bid AND B.color='green'

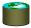

Find sid's of sailors who've reserved a red **and** a green hoat

SELECT R.sid

FROM Boats B, Reserves R

WHERE R.bid=B.bid AND

(B.color='red' AND B.color='green')

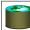

Find sid's of sailors who've reserved a red **and** a green

SELECT S.sid

FROM Sailors S, Boats B, Reserves R

WHERE S.sid=R.sid AND R.bid=B.bid

AND B.color='red'

INTERSECT

SELECT S.sid

FROM Sailors S, Boats B, Reserves R

WHERE S.sid=R.sid

AND R.bid=B.bid

AND B.color='green'

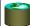

Find sid's of sailors who've reserved a red **and** a green best

• Could use a self-join:

SELECT R1.sid

FROM Boats B1, Reserves R1,

Boats B2, Reserves R2

WHERE R1.sid=R2.sid

AND R1.bid=B1.bid

AND R2.bid=B2.bid

AND (B1.color='red' AND B2.color='green')

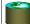

Find sid's of sailors who have not reserved a boat

SELECT S.sid

FROM Sailors S

**EXCEPT** 

SELECT S.sid

FROM Sailors S, Reserves R

WHERE S.sid=R.sid

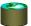

## **Nested Queries: IN**

Names of sailors who've reserved boat #103:

SELECT S.sname FROM Sailors S WHERE S.sid IN (SELECT R.sid FROM Reserves R WHERE R.bid=103)

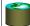

## **Nested Queries: NOT IN**

Names of sailors who've <u>not</u> reserved boat #103:

SELECT S.sname FROM Sailors S WHERE S.sid NOT IN (SELECT R.sid FROM Reserves R WHERE R.bid=103)

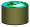

## **Nested Queries with Correlation**

Names of sailors who've reserved boat #103:

SELECT S.sname FROM Sailors S WHERE EXISTS (SELECT FROM Reserves R WHERE R.bid=103 AND S.sid=R.sid)

- · Subquery must be recomputed for each Sailors tuple.
  - Think of subquery as a function call that runs a query!
- Also: NOT EXISTS.

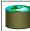

## **UNIQUE**

Names of sailors who've reserved boat #103 exactly once:

SELECT S.sname FROM Sailors S WHERE UNIQUE (SELECT \* FROM Reserves R WHERE R.bid=103 AND S.sid=R.sid)

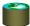

#### More on Set-Comparison Operators

- we've seen: IN, EXISTS, UNIQUE
- can also have: NOT IN, NOT EXISTS, NOT UNIQUE
- other forms: op ANY, op ALL
- · Find sailors whose rating is greater than that of some sailor called Horatio:

SELECT \* FROM Sailors S WHERE S.rating > ANY (SELECT S2.rating FROM Sailors S2 WHERE S2.sname='Horatio')

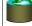

## A Tough One

Find sailors who've reserved all boats.

SELECT S.sname

Sailors S such that ... FROM Sailors S

WHERE NOT EXISTS (SELECT B.bid there is no boat B without

FROM Boats B WHERE NOT EXISTS (SELECT R.bid

FROM Reserves R a Reserves tuple showing S reserved B

WHERE R.bid=B.bid AND R.sid=S.sid))

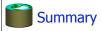

- Relational model has well-defined query semantics
- SQL provides functionality close to basic relational model (some differences in duplicate handling, null values, set operators, ...)
- Typically, many ways to write a query
  - DBMS figures out a fast way to execute a query, regardless of how it is written.